## **SHAPER TOOL**

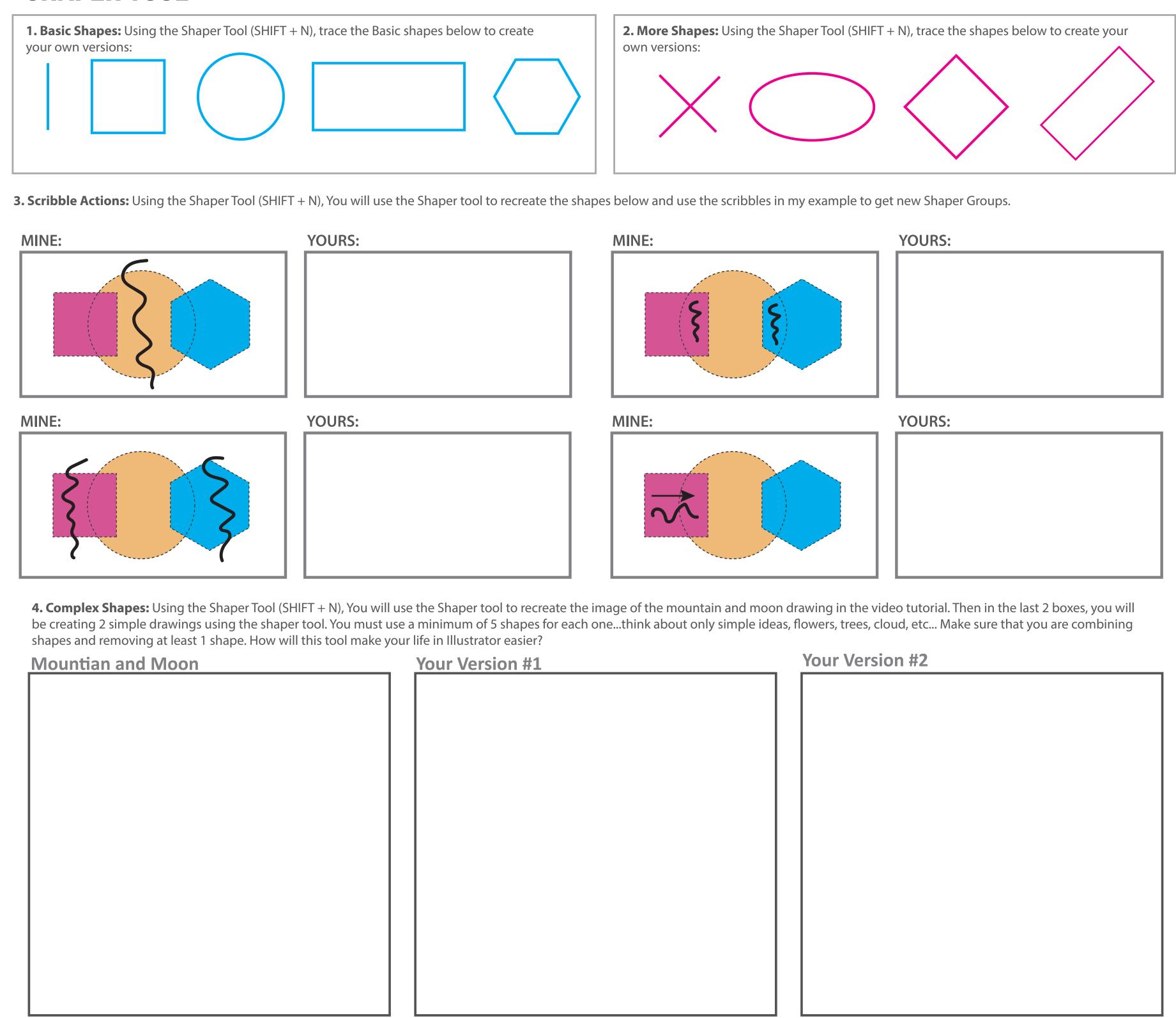